使用 SLAM 算法进行 上不上号 识别

D GL2.30.Vi

在实现自动驾驶的过程中,随时了解车辆在其环境中的位置显得至关重 要。但是在没有详细地图或卫星导航的情况下,如何确定车辆的位置呢? 为此,SLAM 算法提供了智能解决方案。

**看看看看看看看看看看看的。**<br><br><br>要前提条件。最常见的<br>要前提条件。最常见的 切位置是自动驾驶的重 要前提条件。最常见的 解决方案是使用精确的 地图和卫星或惯性导航系统(惯性测 量单元(IMU))以及航位推算导航(使

用运动方向和速度进行位置识别)。 但是,在可预见的未来,还只有一些 成片拼凑的详细地图网络可供使用, 而且卫星辅助定位的精度通常也不够 高。为此,同步定位与地图构建 (SLAM) 算法提供了相应的解决方案。

这些算法使用环境传感器(例如激光雷 达传感器)的数据生成整个车辆环境的 三维地图,并在该环境中定位车辆。当 前环境中可用的数据越多(例如将粗略 地图数据与采集的三维数据进行比较和 对应),算法的精度就越高。

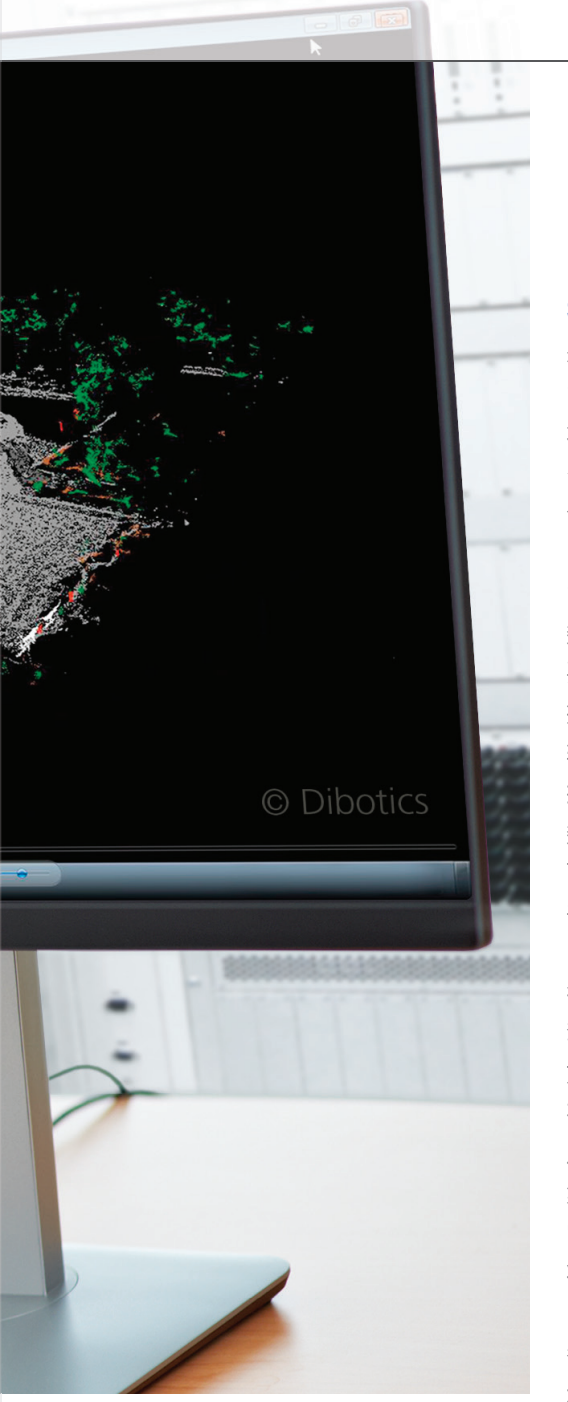

# **在 RTMaps 中使用 SLAM 算法**

来自 Dibotics 的增强型 LiDAR 3D SLAM 算法可用于多传感器开发环 境 RTMaps 的预配置组件库(实时 多传感器应用,请参阅信息框简 介:Intempora 的RTMaps工具)。 RTMaps 集成在 dSPACE 工具链中。 SLAM 算法是一种完全基于传感器 数据的感知和定位算法,它们既不需 要传感器融合,也不需要测距(基于 推进系统的位置估计,例如车轮旋 转)。仅仅基于激光雷达传感器的数 据,SLAM 算法便可以通过组合大量 数据集实时生成三维模型。然后, 可以从不同的角度查看三维模型, 并且还能对被检测对象进行分类 (图 1)。同时,车辆可在此环境中进 行定位。之后,环境模型将成为自动 驾驶应用后续开发步骤的基础,例 如,其可用于轨迹规划和运动控制。 在 RTMaps 中,SLAM 库的一个简单 应用示例是其可回放驾驶测试期间采 集的传感器数据。基于模块的开发通 常简单而直观。首先,通过拖放操作 将所需组件从 RTMaps 组件库添加到 图表中。然后通过对话框对组件进行 参数化,并在最后一步中根据需要通 过数据链路进行连接。最后,只需单 击按钮即可执行和测试应用。为此, 需要通过回放模块回放保存到存储介 质的原始数据,并将其传输到 SLAM 和分段算法。算法输出将通过三维可 视化模块以图形方式进行显示。在鼠 标操作期间,可以更改三维模型的观 测视角。由于 RTMaps 具有多线程功 能和高效的内存管理,即使是复杂的 算法也可以被高效运行。

#### **在车辆中开发自动驾驶功能**

为了在车辆中快速执行原型开发和算 法测试,应用系统必须连接到真实的 环境传感器。只需将 RTMaps 图中的 回放模块替换为用于采集传感器数据 的组件,即可完成这一连接。开发环 境提供各种接口,用于连接摄像头、 雷达、激光雷达和车辆总线。它还设 置了时间戳,按照与时间相关的方式 采集、处理和回放传感器数据。对于 自动驾驶功能的开发,我们通常使用 特定算法处理所生成的三维环境模型 的信息,例如用于情况分析或轨迹 规划。这些算法可以作为自定义组件 (基于C++、Python 或 Simulink® 代 码)集成到 RTMaps 中。在集成自定 义算法时,开发人员可以通过使用 Windows<sup>®</sup> 和 Linux 中的 SDK Wizards 以及大量代码示例获得支持。此外, 可以直接与车载开发平台 dSPACE MicroAutoBox 上执行的控制算法进 行所需的数据交换,例如用于运动控 制。通过专用组件库能够在 dSPACE 工具链中无缝集成 RTMaps,并确保 通过 dSPACE 实时平台实现时间同步 的数据传输。

RTMaps 可以在所有重要步骤中帮助开发人员创建自动驾驶算法, 支持开发人员在嵌入式平台上进行开发。

第 42 页 产品

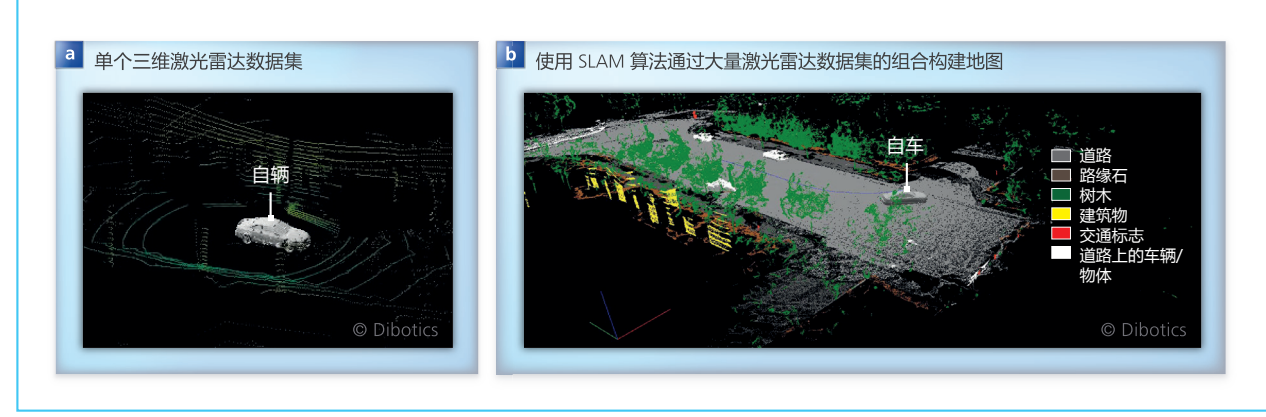

图 1 : 将未经处理的单个激光雷达点云数据 (a) 与由大量激光雷达数据集 (b) 构建的三维地图进行比较,证明了 SLAM 算法的有效性。

# **连续工作 – 从 PC 到嵌入式平台**

开发平台的功能及性能(例如计算能 力或硬件加速)能够影响复杂算法的 运行时行为。因此,开发人员往往希 望尽可能在早期阶段在目标平台上进 行开发。无论他们选择哪一种平台: 在 RTMaps 的便捷工具支持下,他们 都能在 PC 上熟悉的操作环境中工 作。利用 Remote Studio Connector (图 3)可以经由 TCP/IP 直接连接目 标平台以处理和执行 RTMaps 框图, 而目标平台本身则无需连接键盘、鼠 标或显示器。这样的开发特性使工作 环境更加便捷,因为开发人员一直在 适合所选系统的组件库中工作,还可 以直接从所选平台的数据系统加载和

保存应用。此外,通过参数化选项还 可以在目标平台启动时立即在运行时 环境中加载和启动所需的应用。通过 向 RTMaps Studio 添加嵌入式平台支 持,自动驾驶功能的原型开发达到了 最佳水平,因为开发人员对嵌入式平 台的 PC 环境十分熟悉,进而可以简 单、方便地进行开发工作。

#### 图 *2*:*RTMaps* 的用户界面。模块化开发环境可以轻松处理各种多传感器应用。为此,*RTMaps* 提供了丰富全面的组件库。

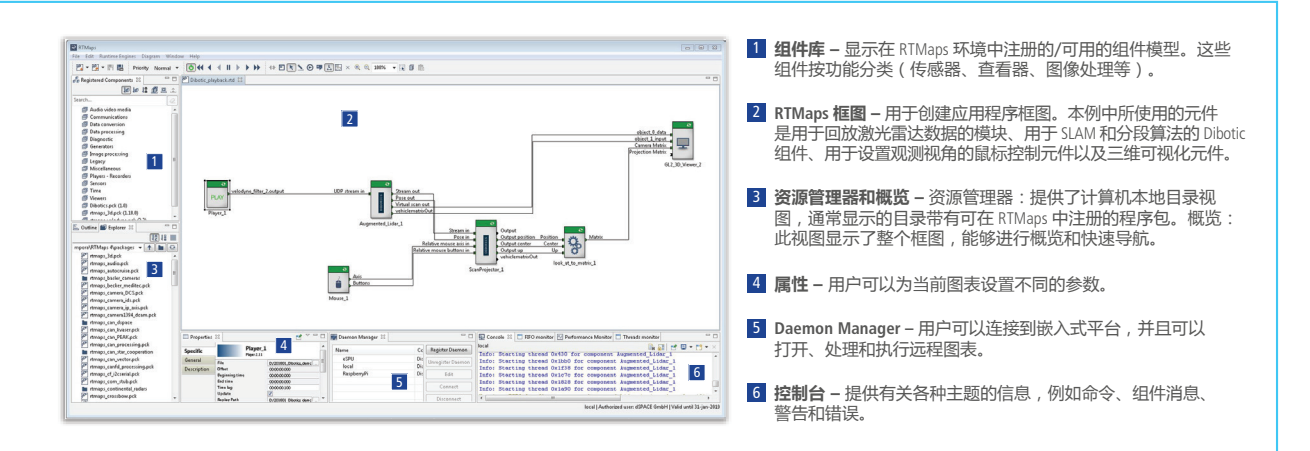

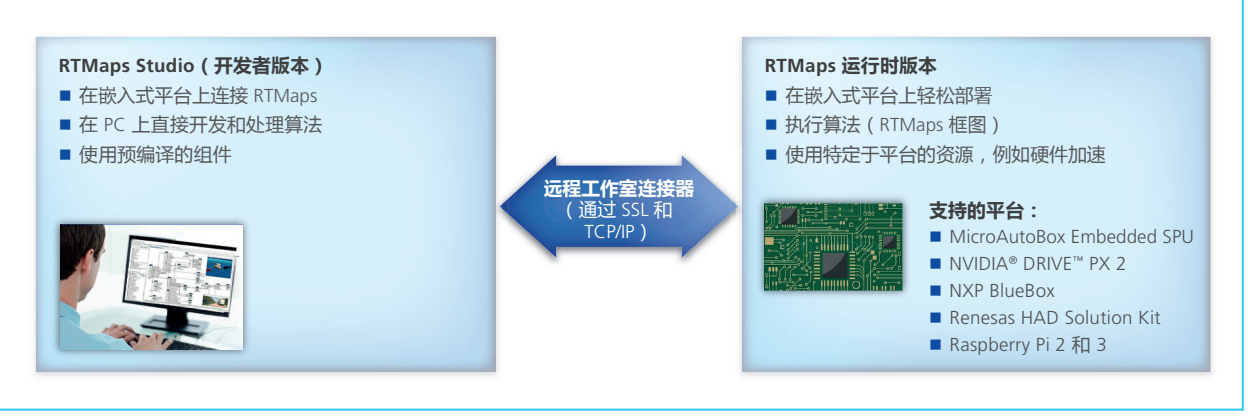

图 *3*:通过将 *RTMaps* 与 *Remote Studio Connector* 结合使用,开发人员可以访问各种嵌入式平台上的嵌入式原型环境,并且可以在熟悉的 *PC* 工作环境中工作。

# 简介:Intempora的RTMaps工具

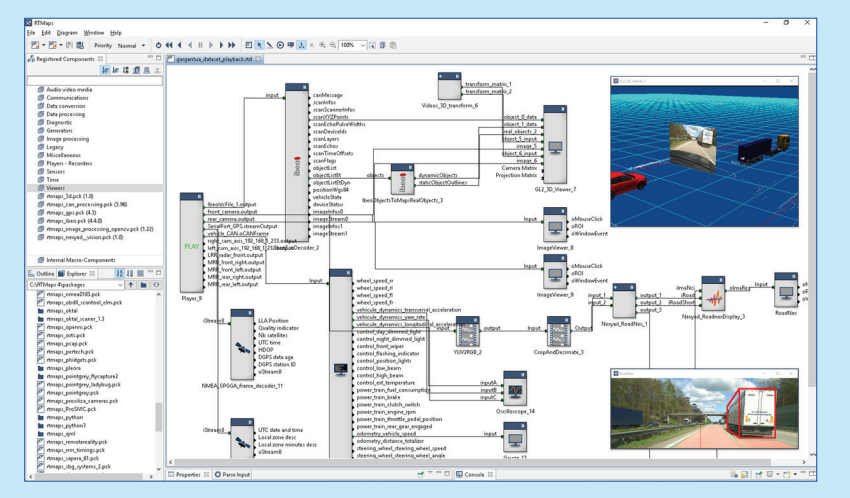

**面向多传感器应用的强大开发环境** Intempora RTMaps(dSPACE 自 2016 年以来一直是此产品的经销 商)是一款模块化的软件开发和运 行时环境,用于复杂的多传感器应 用,在自主驾驶、机器人和航空航 天工业等特定领域发挥了重要作 用。开发人员通过使用全面的组件 库可以准确地采集、同步和处理来

自各种传感器(摄像头、雷达和激 光雷达)的数据。用户特定的组件 可以使用 C ++、Python 或 Simulink 代码进行开发,而且易于集成。一 些更为复杂的算法,如:OpenCV, 来自 Dibotics 的增强型激光雷达三维 SLAM 算法,以及 NVIDIA 的 DriveWorks 都已经是现成的组件库 资源。RTMaps 可以在基于 PC 和 ARM 的平台上提供独特的多线程功 能,并进行高效的内存管理。

### **dSPACE 工具链中的无缝集成**

dSPACE 专门为实时系统和基于 PC 的 仿真平台 VEOS 提供了一个 Simulink 环境下的接口模块库,用于将 RTMaps 集成至 dSPACE 工具链中。 ControlDesk 也可以与 RTMaps 轻松 连接,以实现对所开发应用的参数化 操作。

# **新增:直接在嵌入式平台上进行原 型开发**

通过将 RTMaps 与 Remote Studio Connector 相结合,现可以更快地在 嵌入式平台上进行更快捷的原型开 发,从而实现高度自动化的驾驶。 无需为嵌入式平台连接鼠标、键盘 以及显示器,用户可以基于熟悉的 RTMaps 开发环境,在远程 PC 上方 便直接地对目标平台进行开发 工作。